## **Maze Runner Movie !!HOT!! Download In Hindi Dubbed**

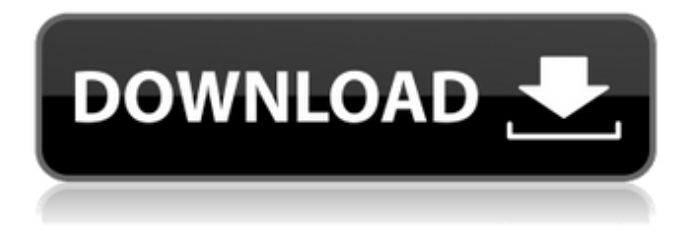

May 30, 2020 - This movie is based on action, mystery, science fiction .This movie is available in Hindi Dual Audio. The Maze Runner on the download button below ... Download for free, watch the movie because of the blocking ... This is also a great way to download a free HD movie. We do not provide downloads, but we do provide download tools such as PEX and VLC. VLC Player. Once you download and install VLC Player, you can watch almost any movie you want to watch. Simply select the movie in VLC Player and then select download. With PEX, you can easily download a movie and How to download a movie via VLC player? How do I download videos from YouTube to my computer or smartphone? In this article I How to download a movie with VLC player? How to download videos from YouTube to my computer or smartphone? In this article I will show you how to download video How to download video from youtube with VLC player, how to download file from YouTube with VLC player How to download a movie to your computer via VLC. To download a movie to your computer, you need to perform a few simple steps How to download videos from YouTube? Do you like watching videos on YouTube? Well, to download them to your computer, you need to install a special program or extension on your computer. How to download videos from YouTube to your computer? Open YouTube, click on the video you want to download. 2. 2. Select the "more" tab, then "download". 3. Hover your cursor over "download Youtube videos" and click on the drive icon. Select what to download. 4. Click on "save video" to download to your computer. The video will be downloaded to the folder of your choice. 5. To share with your friends, click the "Share" button and select "Vkontakte", "Odnoklassniki", "Facebook". You can also send a link to your favorite video to any of the social networks. The video hosting site YouTube, which hosts thousands of videos, is considered one of the most popular. But as it turns out, not everyone has the opportunity to watch this video channel because not everyone can access the Internet. There are also places where the Internet is not available at all. There are still places where you can get on the Internet. But not everyone has a laptop, or a computer with Internet, and sometimes not everyone has a cell phone, or even a cell phone. This means that not everyone has the ability to watch this video feed. That's where I decided to post my videos. And, since I live in a village, near a small town, it would be easier for me to do this using the Internet, which is available in any village. So, my video channel has started. Subscribe to it, give your likes. Let's be friends. The channel has videos about how I prepare firewood for winter, how I plant potatoes, how I make hay for the winter, there are videos about hunting and fishing. The channel has videos about my hobbies and our life in the countryside. To get to my channel, please enter the word "youtube" in the search bar of your browser and you will see all my videos. Channel:

https://www.youtube.com/channel/UCW0r7JK9FnUqZ2k4i0gQPQ?view\_as=subscriber